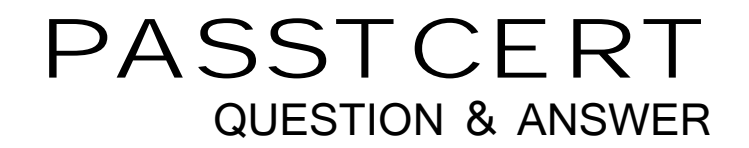

# **Higher Quality Better Service!**

We offer free update service for one year HTTP://WWW.PASSTCERT.COM

## **Exam** : **HPE2-Z40**

### **Title** : Delta - Applying Aruba Switching Fundamentals for **Mobility**

### **Version** : DEMO

1.What is one requirement to combine Aruba 5400R zl2 Series switches in a Virtual Switching Framework (VSF) fabric?

A. Both of the members must have two management modules.

B. The switches must operate in v3-module only mode; any modules of an earlier version are automatically disabled.

C. The interfaces assigned to the VSF link must be pre-configured as part of a link aggregation.

D. One of the switches must be an Aruba 5412R switch, while the other member can be any switch in the 5400R series.

#### **Answer:** D

2.A network administrator wants to apply a critical PoE priority to any ArubaOS switch port that connects to an Aruba AP. The priority should be applied dynamically based on LLDP messages received from the AP Which step should the administrator take to meet this goal?

A. Configure the PoE usage setting on all ports as //dp.

B. Configure the PoE usage setting on all ports as class and make sure that Aruba APs are defined as Class 4 devices.

C. Enable the default AP profile bound to the Aruba AP device type.

D. Enable LLDP MED TLV extensions on the switch port.

**Answer:** C

3.Which solution provides firmware update automation for Aruba APs and switches?

A. Aruba ClearPass

B. Aruba Virtual Switching Framework (VSF)

C. Aruba Activate

D. Aruba AirWave

**Answer:** A

#### 4.Refer to the exhibit.

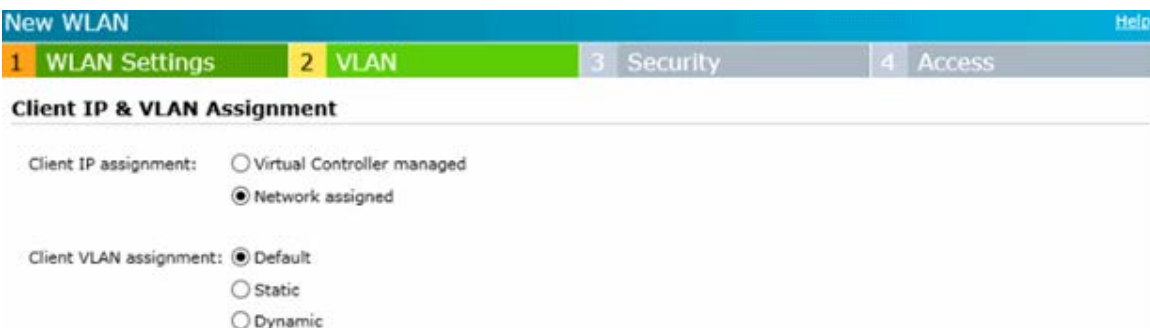

The exhibit shows settings for a WLAN on an Aruba Instant cluster To which VLAN is wireless user traffic assigned?

- A. to the untagged VLAN on switch ports connected to the Instant APs
- B. to the VLAN defined for wireless users in Aruba AirWave
- C. to the default VLAN defined in the System settings in the Instant
- D. to the default VLAN on switches connected to the Instant APs

#### **Answer:** D

5.Which settings are required on ArubaOS switches for Aruba AirWave to discover monitor, and manage them?

- A. shared cluster key and an SNMP v2 community or v3 user
- B. SNMP v2 community or v3 user and an HTTPS certificate
- C. credentials for Telnet or SSH login and an SNMP v2 community or v3 user
- D. credentials for Telnet or SSH login and an HTTPS certificate

#### **Answer:** A